# **Lösungen / Statistik 1/15**

**Remove@"Global`\*"<sup>D</sup>**

```
<< Graphics`Graphics`
<< Statistics`DescriptiveStatistics`
tb = {\{153, 1\}, \{154, 1\}, \{155, 2\}, \{156, 3\}, \{157, 3\},
  \{158, 5\}, \{159, 6\}, \{160, 4\}, \{161, 5\}, \{162, 7\}, \{163, 5\}, \{164, 5\},\{165, 6\}, \{166, 7\}, \{167, 5\}, \{168, 5\}, \{169, 6\}, \{170, 5\}, \{171, 6\},\{172, 4\}, \{173, 3\}, \{174, 2\}, \{175, 3\}, \{176, 1\}, \{177, 1\}, \{178, 1\}\}\{153, 1\}, \{154, 1\}, \{155, 2\}, \{156, 3\}, \{157, 3\}, \{158, 5\}, \{159, 6\}, \{160, 4\}, \{161, 5\},\{162, 7\}, \{163, 5\}, \{164, 5\}, \{165, 6\}, \{166, 7\}, \{167, 5\}, \{168, 5\}, \{169, 6\}, \{170, 5\},\{171, 6\}, \{172, 4\}, \{173, 3\}, \{174, 2\}, \{175, 3\}, \{176, 1\}, \{177, 1\}, \{178, 1\}\}s = Sum[tb[[n]][[2]], {n, 1, Length[tb]]}]102
Table[freq[tb[[n]][[1]]] = tb[[n]][[2]], {n, 1, Length[tb]}]
\{1, 1, 2, 3, 3, 5, 6, 4, 5, 7, 5, 6, 7, 5, 5, 6, 5, 6, 4, 3, 2, 3, 1, 1, 1\}Table[freq[tb[[n]][[1]]], {n, 1, Length[tb]]}]\{1, 1, 2, 3, 3, 5, 6, 4, 5, 7, 5, 5, 6, 7, 5, 5, 6, 5, 6, 4, 3, 2, 3, 1, 1, 1\}freq[157]
3
Table[relfreq[tb[[n]][[1]]] = tb[[n]][[2]] / s, {n, 1, Length[tb]]}]\mathfrak{c}\frac{1}{102}, \frac{1}{102}, \frac{1}{34}, \frac{1}{34}, \frac{5}{102}, \frac{1}{17}, \frac{2}{51}, \frac{5}{102}, \frac{7}{102}, \frac{5}{102}, \frac{5}{102}, \frac{1}{10}\frac{7}{102}, \frac{5}{102}, \frac{5}{102}, \frac{1}{17}, \frac{5}{102}, \frac{1}{17}, \frac{2}{51}, \frac{1}{34}, \frac{1}{31}, \frac{1}{34}, \frac{1}{102}, \frac{1}{102}, \frac{1}{102}\right]N@%D
80.00980392, 0.00980392, 0.0196078, 0.0294118, 0.0294118, 0.0490196,
 0.0588235, 0.0392157, 0.0490196, 0.0686275, 0.0490196, 0.0490196, 0.0588235,
 0.0686275, 0.0490196, 0.0490196, 0.0588235, 0.0490196, 0.0588235, 0.0392157,
 0.0294118, 0.0196078, 0.0294118, 0.00980392, 0.00980392, 0.00980392<
\mu = Sum[tb[[n]][[1]] * relfreq[tb[[n]][[1]]], {n, 1, Length[tb]}]
2807
 \frac{2007}{17}
```
**N@%D**

165.118

# **2.**

 $Remove[u, v, w]$ 

#### tab21 = Table [u + v + w, {u, 1, 6}, {v, 1, 6}, {w, 1, 6}] // Flatten

83, 4, 5, 6, 7, 8, 4, 5, 6, 7, 8, 9, 5, 6, 7, 8, 9, 10, 6, 7, 8, 9, 10, 11, 7, 8, 9, 10, 11, 12, 8, 9, 10, 11, 12, 13, 4, 5, 6, 7, 8, 9, 5, 6, 7, 8, 9, 10, 6, 7, 8, 9, 10, 11, 7, 8, 9, 10, 11, 12, 8, 9, 10, 11, 12, 13, 9, 10, 11, 12, 13, 14, 5, 6, 7, 8, 9, 10, 6, 7, 8, 9, 10, 11, 7, 8, 9, 10, 11, 12, 8, 9, 10, 11, 12, 13, 9, 10, 11, 12, 13, 14, 10, 11, 12, 13, 14, 15, 6, 7, 8, 9, 10, 11, 7, 8, 9, 10, 11, 12, 8, 9, 10, 11, 12, 13, 9, 10, 11, 12, 13, 14, 10, 11, 12, 13, 14, 15, 11, 12, 13, 14, 15, 16, 7, 8, 9, 10, 11, 12, 8, 9, 10, 11, 12, 13, 9, 10, 11, 12, 13, 14, 10, 11, 12, 13, 14, 15, 11, 12, 13, 14, 15, 16, 12, 13, 14, 15, 16, 17, 8, 9, 10, 11, 12, 13, 9, 10, 11, 12, 13, 14, 10, 11, 12, 13, 14, 15, 11, 12, 13, 14, 15, 16, 12, 13, 14, 15, 16, 17, 13, 14, 15, 16, 17, 18<

#### **<< Statistics`DataManipulation`**

#### $freq = Frequency$

 $\{\{1, 3\}, \{3, 4\}, \{6, 5\}, \{10, 6\}, \{15, 7\}, \{21, 8\}, \{25, 9\}, \{27, 10\},$  $\{27, 11\}$ ,  $\{25, 12\}$ ,  $\{21, 13\}$ ,  $\{15, 14\}$ ,  $\{10, 15\}$ ,  $\{6, 16\}$ ,  $\{3, 17\}$ ,  $\{1, 18\}$ 

#### $newFreq = Table[{freq[[n]][[2]], freq[[n]][[1]]}, {n, 1, Length[freq]]}]$

 $\{\{3, 1\}, \{4, 3\}, \{5, 6\}, \{6, 10\}, \{7, 15\}, \{8, 21\}, \{9, 25\}, \{10, 27\},$  $\{11, 27\}$ ,  $\{12, 25\}$ ,  $\{13, 21\}$ ,  $\{14, 15\}$ ,  $\{15, 10\}$ ,  $\{16, 6\}$ ,  $\{17, 3\}$ ,  $\{18, 1\}$ 

 $s = Sum[newFreq[[n]][[2]], {n, 1, Length[newFreq]]}]$ 

216

#### $\texttt{Table[fr[nwFreq[[n]][[1]]]} = \texttt{newFreq[[n]][[2]], \{n, 1, \texttt{Length[newFreq}]\}]}$

 $\{1, 3, 6, 10, 15, 21, 25, 27, 27, 25, 21, 15, 10, 6, 3, 1\}$ 

#### $\text{Table}[\text{fr}[\text{newFreq}[[n]][[1]]], \{n, 1, \text{Length}[\text{newFreq}]]\}]$

 $\{1, 3, 6, 10, 15, 21, 25, 27, 27, 25, 21, 15, 10, 6, 3, 1\}$ 

 $fr[12]$ 

25

#### $\texttt{Table[relfr[newFreq[[n]][[1]]]} = \texttt{newFreq[[n]][[2]]}/s, \{n, 1, \texttt{Length[newFreq]}\} ]$

 $\mathfrak{c}$  $\frac{1}{216} \begin{smallmatrix} 1 \\ 72 \end{smallmatrix} \begin{smallmatrix} 1 \\ 36 \end{smallmatrix}$  ,  $\frac{5}{108}$  ,  $\frac{5}{72}$  ,  $\frac{7}{72}$  ,  $\frac{25}{216}$  ,  $\frac{1}{8}$  ,  $\frac{1}{8}$  ,  $\frac{25}{216}$  ,  $\frac{7}{72}$  ,  $\frac{5}{72}$  ,  $\frac{5}{108}$  ,  $\frac{1}{36}$  ,  $\frac{1}{72}$  ,  $\frac{1}{216}$ 

**N@%D**

80.00462963, 0.0138889, 0.0277778, 0.0462963, 0.0694444, 0.0972222, 0.115741, 0.125, 0.125, 0.115741, 0.0972222, 0.0694444, 0.0462963, 0.0277778, 0.0138889, 0.00462963<

```
\mu = Sum[newFreq[[n]][[1]] * relfr[newFreq[[n]][[1]]], {n, 1, Length[newFreq]}]
\frac{21}{2}N@%D
10.5
3 + (18 - 3) / 2\frac{21}{2}
```

```
Remove[a, b, f, F, x]
f[x_ : = a (E^{\wedge}(-x^{\wedge}2) - b); f[x]a (-b + e^{-x^2}){f [f - 7]}, f [7]\Big\{a~ \left(-b+{1\over \mathbb{e}^{49}}\,\Big)~,~a~ \left(-b+{1\over \mathbb{e}^{49}}\,\right)\Big\}s = Solve[f[7] = 0, \{b\}] // Flatten
 \left\{b \rightarrow \frac{1}{e^{49}}\right\}f1[x_] := a (E^{\wedge}(-x^{\wedge}2) - b) \vee s; f1[x]a\left(-\frac{1}{e^{49}} + e^{-x^2}\right)F[\mathbf{x}_\_] := Integrate[\mathbf{f1}[\mathbf{t}], \{\mathbf{t}, -7, \mathbf{x}\}]; F[\mathbf{x}]-\frac{7a}{e^{49}} - \frac{a x}{e^{49}} + \frac{1}{2} a \sqrt{\pi} (\text{Erf}[7] + \text{Erf}[x])
0
F@7D
 a \left(-\frac{14}{e^{49}} + \sqrt{\pi} \operatorname{Erf} [7] \right)ss = Solve@F@7D ä 1, 8a<D êê Flatten
 \{a \to \frac{e^{49}}{-14 + e^{49} \sqrt{\pi} \operatorname{Erf} [7]}f2[x_] := f1[x] / . ss; f2[x]e^{49} \left(-\frac{1}{e^{49}} + e^{-x^2}\right)<br>-14 + e^{49} \sqrt{\pi} Erf [7]
```
 $Plot[12[x], {x, -7, 7},$   $Point(1)]$ ;

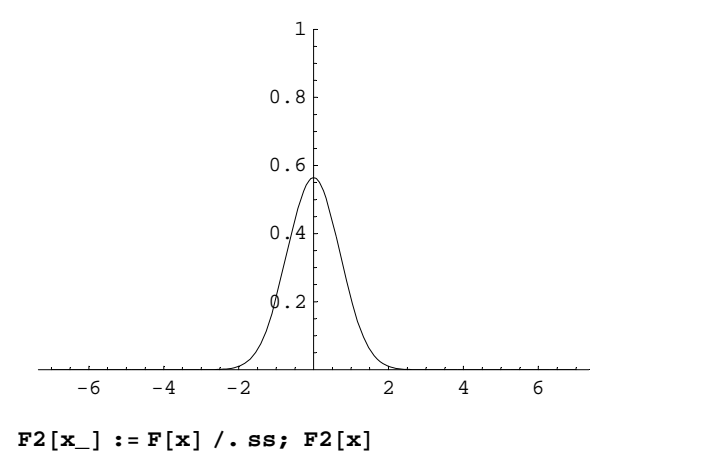

$$
-\frac{7}{-14+e^{49}\,\sqrt{\pi}\,\,{\text{Erf}}\,[\,7\,]}\,-\,\frac{x}{-14+e^{49}\,\sqrt{\pi}\,\,{\text{Erf}}\,[\,7\,]}\,+\,\frac{e^{49}\,\sqrt{\pi}\,\,\left({\text{Erf}}\,[\,7\,]\right)+{\text{Erf}}\,[\,x\,]\,)}{2\,\left(-14+e^{49}\,\sqrt{\pi}\,\,{\text{Erf}}\,[\,7\,]\right)}
$$

 $Plot[F2[x], {x, -7, 7},$   $PlotRange \rightarrow {0, 1}]$ ;

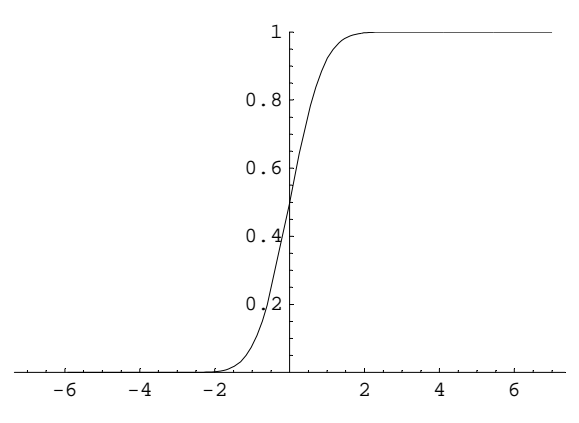

# **4.**

Begriffe siehe angegebene Literatur und Links im Aufgabenblatt. http://de.wikipedia.org/wiki/Punktsch%C3%A4tzer http://de.wikipedia.org/wiki/Stichprobe http://de.wikipedia.org/wiki/Vertrauensintervall http://de.wikipedia.org/wiki/Konfidenzintervall http://de.wikipedia.org/wiki/Statistischer\_Test http://de.wikipedia.org/wiki/Vorzeichentest http://de.wikipedia.org/wiki/Wilcoxon-Vorzeichen-Rang-Test

# **5.**

**Remove@"Global`\*"<sup>D</sup>**

**n = 145; xQuer = 314.0; sQuadrat = 1000;**  $\sigma =$  **Sqrt[1000]**;  $\alpha = 0.01;$  $\sigma$  // **N** 

31.6228

NV [x\_, μ\_, σ\_, n\_] := 1 / (σ / Sqrt[n] Sqrt[2 Pi]) Ε^ (-1 / 2 ((x - μ) Sqrt[n] / σ) ^ 2); **NV[** $\mu$ , **x**Quer, *σ*, n]

$$
\frac{1}{20} \, e^{-\frac{29}{400} \, (-314. + \mu)^2} \, \sqrt{\frac{29}{\pi}}
$$

 $Plot[NV[\mu, xQuer, \sigma, n], {(\mu, 300, 325)};$ 

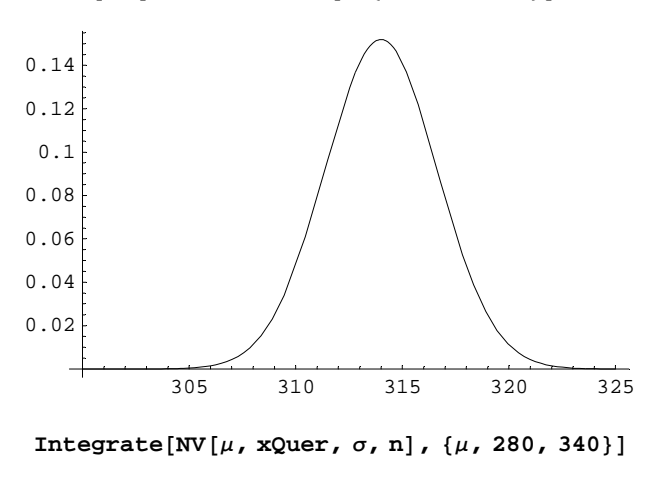

1.000000000000

Integriere nur über die halbe Normalverteilung:

Integrate[NV[ $\mu$ , xQuer,  $\sigma$ , n], { $\mu$ , xQuer, x}] == (1 -  $\alpha$ ) / 2

```
1.25275 \times 10^{-15} + 0.5 Erf [-84.5471 + 0.269258 x] = 0.495
```

```
rootOben =
 FindRoot[Evaluate[Integrate[NV[\mu, xQuer, \sigma, n], {\mu, xQuer, x}]] == (1-\alpha) / 2, {x, 320}]
{x \to 320.764}cOben = x ê. rootOben
320.764
cUnten = xQuer - (cOben - xQuer)307.236
Integrate[NV[\mu, xQuer, \sigma, n], \{\mu, \text{cUnten, cOben}\}]
```
 $1 - \text{Integrate}[NV[\mu, xQuer, \sigma, n], \{\mu, \text{cUnten, cOben}\}]$ 0.010000000149

Das ist etwa . Lösung: [cUnten, cOben] ist das Konfidenzintervall.

# **6.**

### **a**

Solange nicht mehrmals ohne Zurücklegen gezogen wird, kann man von einer Bernoulli-Verteilung ausgehen.

```
b[k_] := Binomial[20, k] (1/2) ^k (1/2) ^ (20 - k); b[k]
```

```
\frac{\text{Binomial}[20, k]}{1040576}1048576
```
## **b**

 $Sum[N[b[k]]$ , {k, 5, 15}] 0.988182

### **c**

Mit der Wahrscheinlichkeit 0.988182 (Konvidenzniveau) kommen bei einer solchen Ziehung mindestens 5 rote und maximal 15 rote Bonbons, d. h maximal 15 blaue und minimal 5 blaue in eine Tüte zu liegen. Das Konvidenzintervall zum Niveau 0.988182 ist damit [5, 15].

```
M1 = 80, 1, 2, 3, 4, 5, 6, 7, 8, 9, 10, 11, 12<;
M2 = 856, 202, 381, 526, 530, 404, 270, 56, 137, 44, 26, 9, 3<;
8a1, b1, c1<.8a2, b2, c2<
a1 a2 + b1 b2 + c1 c2Length[M1] == Length[M2]True
n = Apply[Plus, M2]2644
\mu = M1.M2 / n // N
4.00189
```

```
(\{a1, b1, c1\} - d)<sup>2</sup>
{(a1 - d)^2, (b1 - d)^2, (c1 - d)^2}
H8a1, b1, c1< - dL^2 .8a2, b2, c2<
a2 (a1 - d)^2 + b2 (b1 - d)^2 + c2 (c1 - d)^21 / (n - 1) (M2. ((M1 - \mu)^{-2}))4.39387
\sigma = \text{Sqrt}[1 / (n-1) (M2.((M1 - \mu) ^2))]2.09616
\sigmaQuadrat = \sigma<sup>\wedge</sup>2
4.39387
RelativerFehler = (\sigma^2 \circ \mu) / \sigma^20.0892098
```
**a**

**f1** $[k_$ **]**  $:= \mu^k k / k! E^k (-\mu)$ 

 $p12 := P(X > 12)=1-P(X \t 12)$ 

**p12** = **1** - **Sum**[**f1**[**k**], {**k**, 0, 12}] 0.000274932

Das ist weniger als ein Drittel Promill.

**b**

 $f2[k_] := \sigma Quadrat^k k / k! E^{\wedge} (-\sigma Quadrat)$  $p12 = 1 - \text{Sum} [f2[k], {k, 0, 12}]$ 0.000649747

Das ist weniger als zwei Drittel Promill.